## **Quiz 7 Chemical Engineering Thermodynamics March 3, 2016**

1)

Sketch two subcritical isotherms and two supercritical isotherms. Using the isotherms, describe how the following derivatives could be obtained numerically:  $(\partial P/\partial T)_V$ ,  $(\partial V/\partial T)_P$ ,  $(\partial P/\partial V)_T$ . Compare the relative sizes of the derivatives for liquids and gases.

## **-Also show the critical isotherm.**

**-For each of these three partial derivatives sketch a piston and explain how it could be measured.** For constant pressure put a weight on the piston of fixed mass. (The **pressure** is the force (weight\*g) divided by the piston cross sectional area, A. The **volume** is the height of the piston times A.)

## 2)

- 7.6 N.B. Vargaftik  $(1975)^{23}$  lists the following experimental values for the specific volume of isobutane at 175°C. Compute theoretical values and their percent deviations from experiment by the following:
	- (a) The generalized charts
	- (b) The Peng-Robinson equation

**Do for Only One Experimental Condition:**  $P = 3.5 \text{ MPa}$  **(Experimental:**  $V = 13.36 \text{ cm}^3\text{/g}$ **). Pc=3.648 MPa, Tc=408.14°K,** ω**=0.177, MW = 58.123 g/mole, R = 8.314 cm<sup>3</sup> MPa/(mole°K).**

**-For part (a) include in your answer the chart given with the quiz showing the points where you found the values.**

**-For part (b) only outline how you would solve the problem. Including how the Newton-Raphson method is implemented (give the steps) and the equations you would use. Obtain all equations that you would need.** 

**-Include a sketch of a plot of F(Z) versus Z to show how the Newton-Raphson method works.**

**-As an alternative to the Newton-Raphson method, how would you use Solver in Excel to find the solution for part (b)? Give the steps involved in order to demonstrate that you have (or could) used Solver for this purpose.**

# **Maxwell's Relations**

$$
dU = TdS - PdV \implies -(\partial P/\partial S)_V = (\partial T/\partial V)_S \tag{6.29}
$$

$$
dH = TdS + VdP \implies (\partial V/\partial S)_P = (\partial T/\partial P)_S \tag{6.30}
$$

$$
dA = -SdT - PdV \implies (\partial P/\partial T)_V = (\partial S/\partial V)_T
$$

$$
dG = -SdT + VdP \implies -(\partial V/\partial T)_P = (\partial S/\partial P)_T
$$

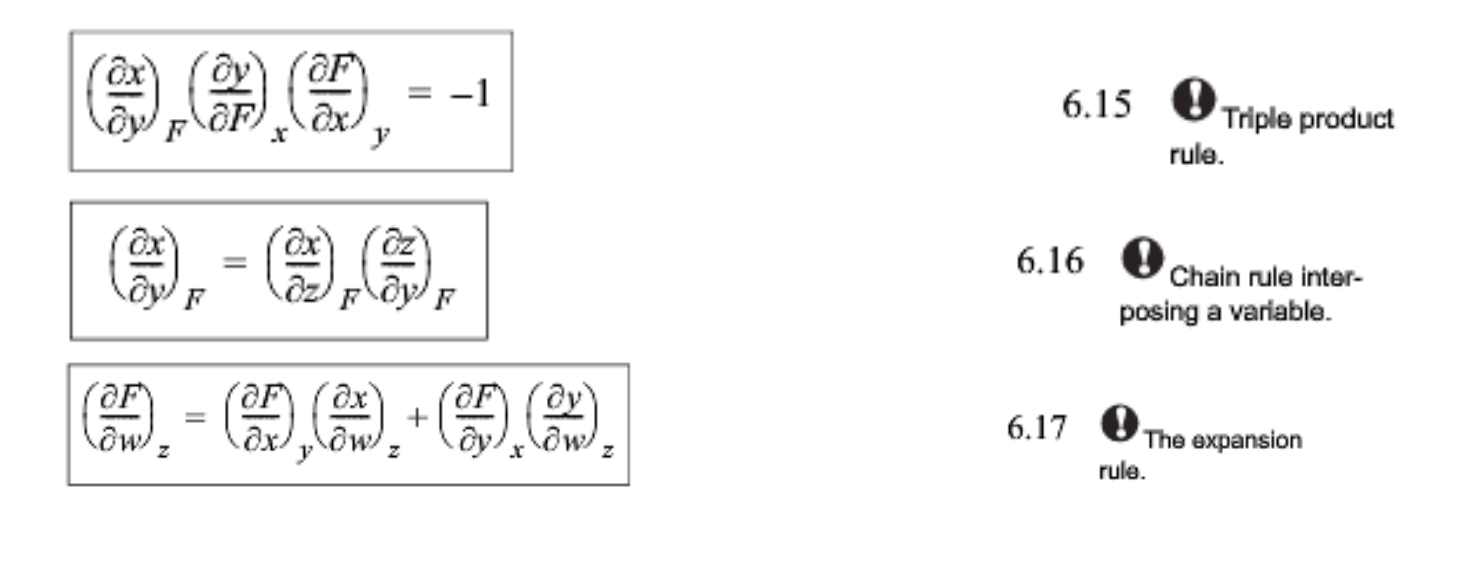

$$
Z = Z^0 + \omega Z^1 \tag{7.3}
$$

## **Peng-Robinson Equation:**

The Peng-Robinson equation of state (EOS) is given by:

$$
P = \frac{RT\rho}{(1 - b\rho)} - \frac{a\rho^2}{1 + 2b\rho - b^2\rho^2} \quad \text{or} \quad Z = \frac{1}{(1 - b\rho)} - \frac{a}{bRT} \cdot \frac{b\rho}{1 + 2b\rho - b^2\rho^2} \tag{7.15}
$$

where  $\rho$  = molar density =  $n/\underline{V}$  b is a constant, and a depends on temperature and acentric factor,<sup>7</sup>

$$
a \equiv a_c \alpha; \quad a_c \equiv 0.45723553 \frac{R^2 T_c^2}{P_c}
$$
\n
$$
b \equiv 0.07779607 R \frac{T_c}{P_c}
$$
\n
$$
7.16
$$

$$
\alpha = [1 + \kappa(1 - \sqrt{T_r})]^2 \qquad \kappa = 0.37464 + 1.54226 \omega - 0.26992 \omega^2
$$
  
\n
$$
A = aP/R^2T^2
$$
  
\n
$$
B = bP/RT
$$
  
\n7.21  
\n7.22

$$
b\rho = B/Z; \ a\rho/RT = A/Z
$$
\n
$$
Z = \frac{1}{(1 - B/Z)} - \frac{A}{B} \cdot \frac{B/Z}{1 + 2B/Z - (B/Z)^2}
$$
\n
$$
7.24
$$

$$
Z^3 - (1 - B)Z^2 + (A - 3B^2 - 2B)Z - (AB - B^2 - B^3) = 0
$$

$$
Z = 1 + (B^0 + \omega B^1)P_r / T_r \quad \text{or} \quad Z = 1 + BP / RT \tag{7.6}
$$

where 
$$
B(T) = (B^0 + \omega B^1)RT_c/P_c
$$
 7.7

$$
B^0 = 0.083 - 0.422/T_*^{1.6}
$$

$$
B^1 = 0.139 - 0.172/T_r^{4.2}
$$

Subject to  $T_r$  > 0.686 + 0.439P<sub>r</sub> or  $V_r$  > 2.0 7.10

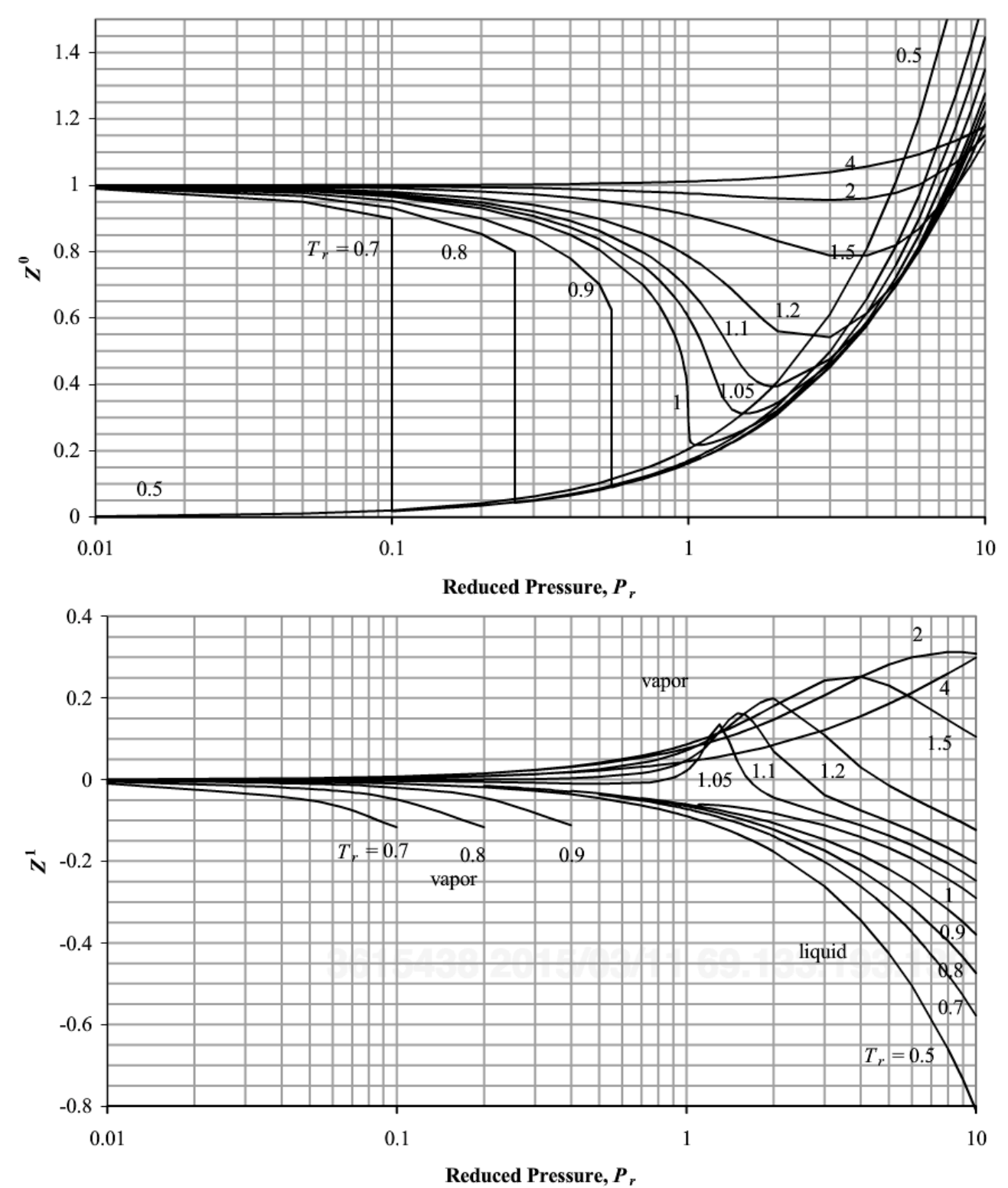

Figure 7.4 Generalized charts for estimating the compressibility factor.  $(Z^0)$  applies the Lee-Kesler equation using  $\omega = 0.0$ , and  $(Z^l)$  is the correction factor for a hypothetical compound with  $\omega = 1.0$ . Note the semilog scale.

#### **Answers Quiz 7 Chemical Engineering Thermodynamics March 3, 2016**

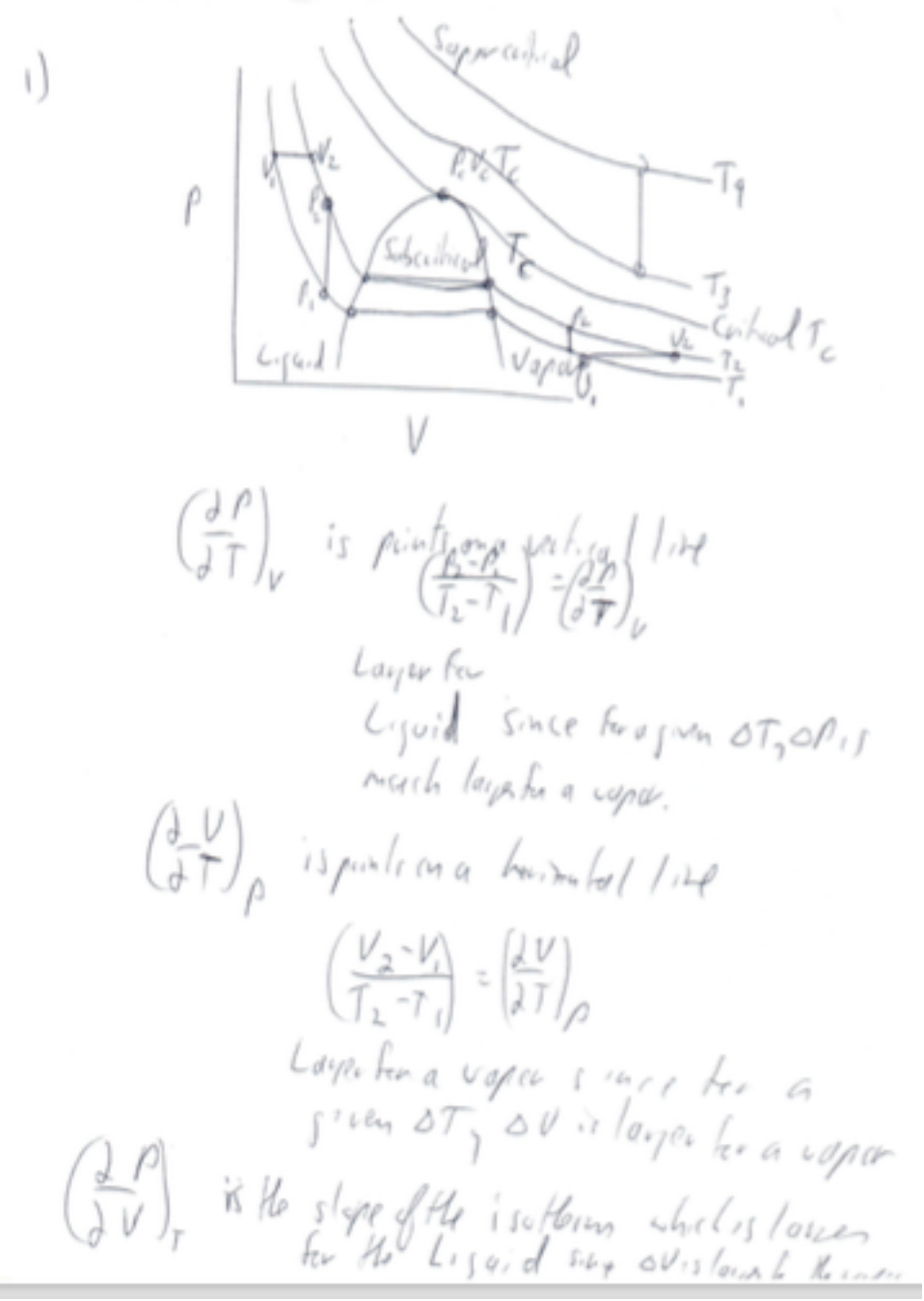

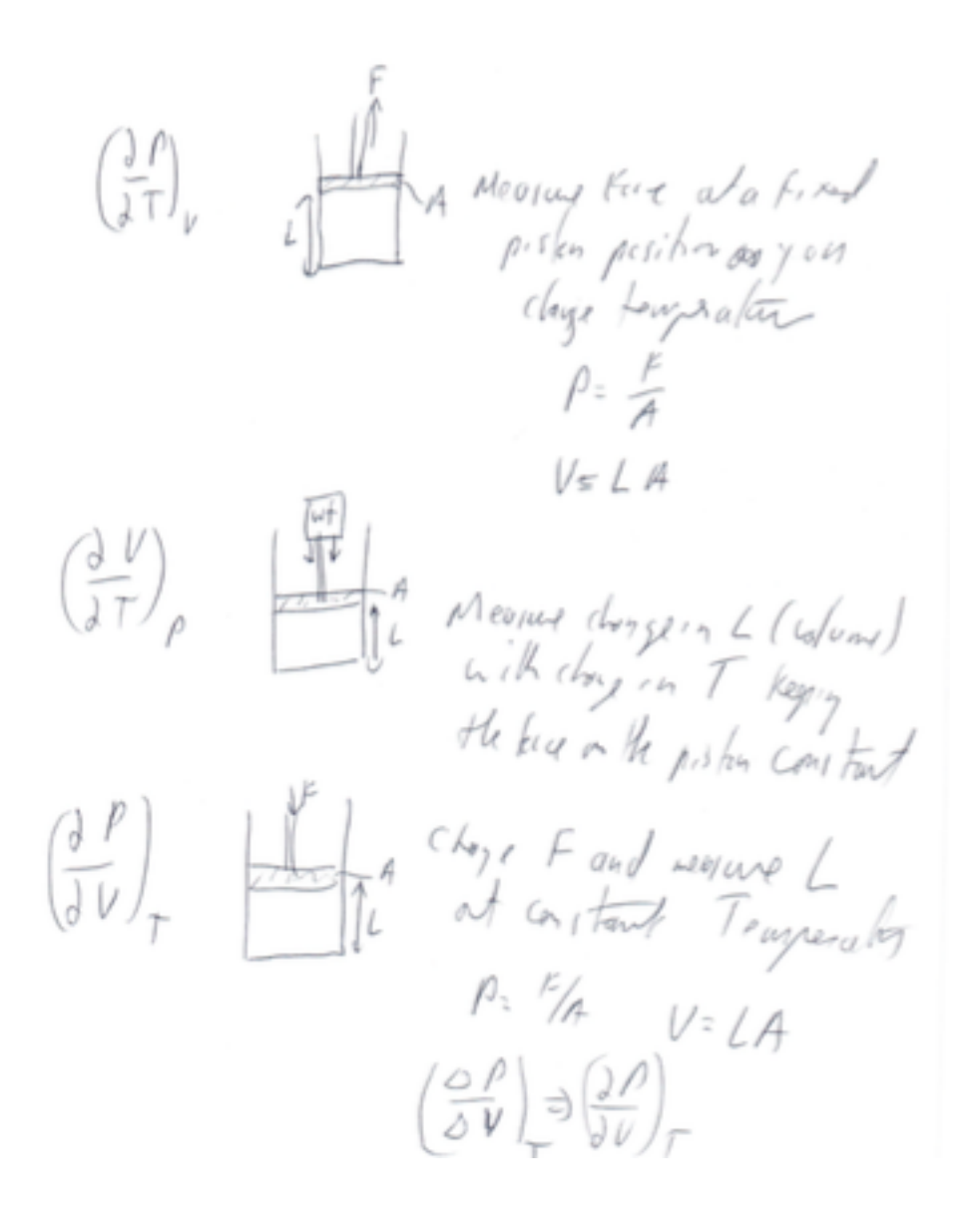

 $2)$  a)

 $P = 35 M_{\text{H}} = 3.5 m_{\text{F}}$  $(V = 13.36 \frac{13}{5})$   $175^{\circ}C$ <br> $488^{\circ}C$ ischuton ISOM Ford<br>
TC = 40E of TR = 44E U<br>
CC = 3.6 J M/19<br>
W = 0.177<br>
Z = 0.6 J = 2<br>
CC = 0.6 + 2. W<br>
CC = 0.6 + 2. W<br>
CC = 0.6 + 2. W<br>
CC = 0.6 + 2. W  $2,50.09 = 0.66$  $Z = \frac{pU}{\pi T}$ <br> $V = \frac{2RT}{P} = \frac{(0.66)8.314 \text{ km}^3/(9.64)}{3.5 m/s}$  $= 702$  cm 3 (JE1 7/ml)  $(V = 12.1 (r^3/\sqrt{3}))$ 

b) Would need to us Worth Raphson  $F(2) = 2^{3} - (1-8)2^{2} + (1-3)3^{2}28/2$  $dF(z) = (AB+B^2-B^3) - Z$ <br>  $dz = 3z^2-2z(1-B)+(A-3B^2-2B)$ For Liquid Rat at 250 Vaper Rut Stick 21  $\overline{D}$ Methol Zald Stat  $F(z)$  $OF(z_{old})$  $Q \frac{dF(t)}{dt}$ 3 Even = Zold + (F. (2014)  $i s \frac{F(2dd)}{(dE(t))} \leq i s w^{5}$ <br> $i f y e_1 dw e$ <br> $i f y e_1 dw e$  $\pi_{\mu_0}$ 

Using Solver you would make two cells one for Z and one for  $F(Z)$ . The  $F(Z)$  is the same  $F(Z)$  for the NR method. Then you would set the objective cell as  $F(Z)$ , set the desired value to  $0$  by changing the  $Z$  cell and run solver to find the answer. You set the  $F(Z)$  cell by writing = the equation in the cell. You don't need  $dF(Z)/dZ$  for solver since it finds this numerically for each point.

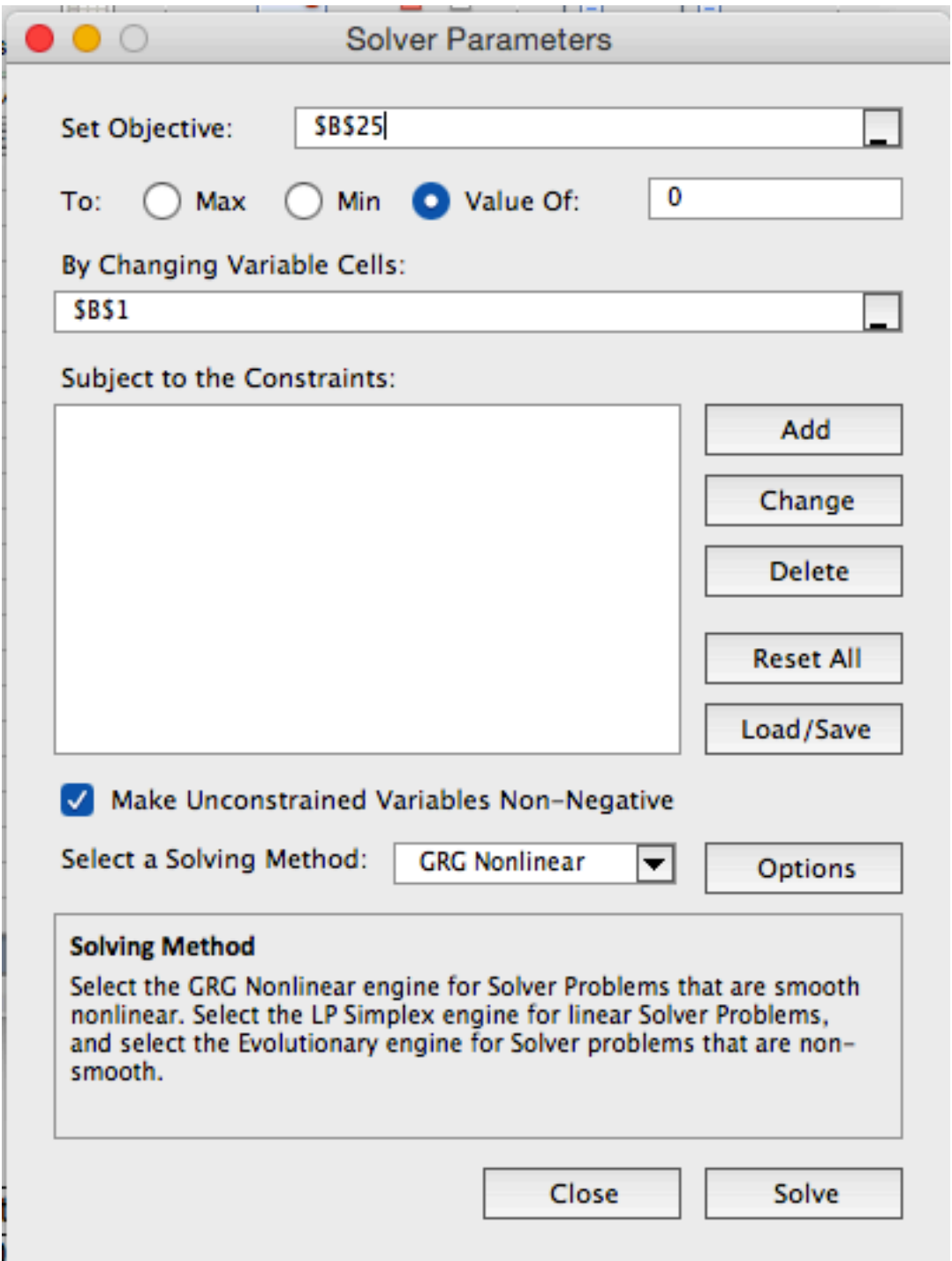